## Grafici utili nello studio dei sistemi di controllo

I seguenti grafici possono essere tracciati utilizzando funzioni definite ed operanti in ambiente Matlab.

Le figure si possono tracciare sia a colori sia in grigio ed esportare come file PostScript o Encapsulated PostScript, per la conversione in pdf o l' inserimento in documenti. In alternativa la finestra con la figura può essere inviata direttamente alla stampante in uso, ma in genere il risultato è meno soddisfacente.

**Risposta al gradino del sistema del sistema del primo ordine (comando** *risp1ord***)**

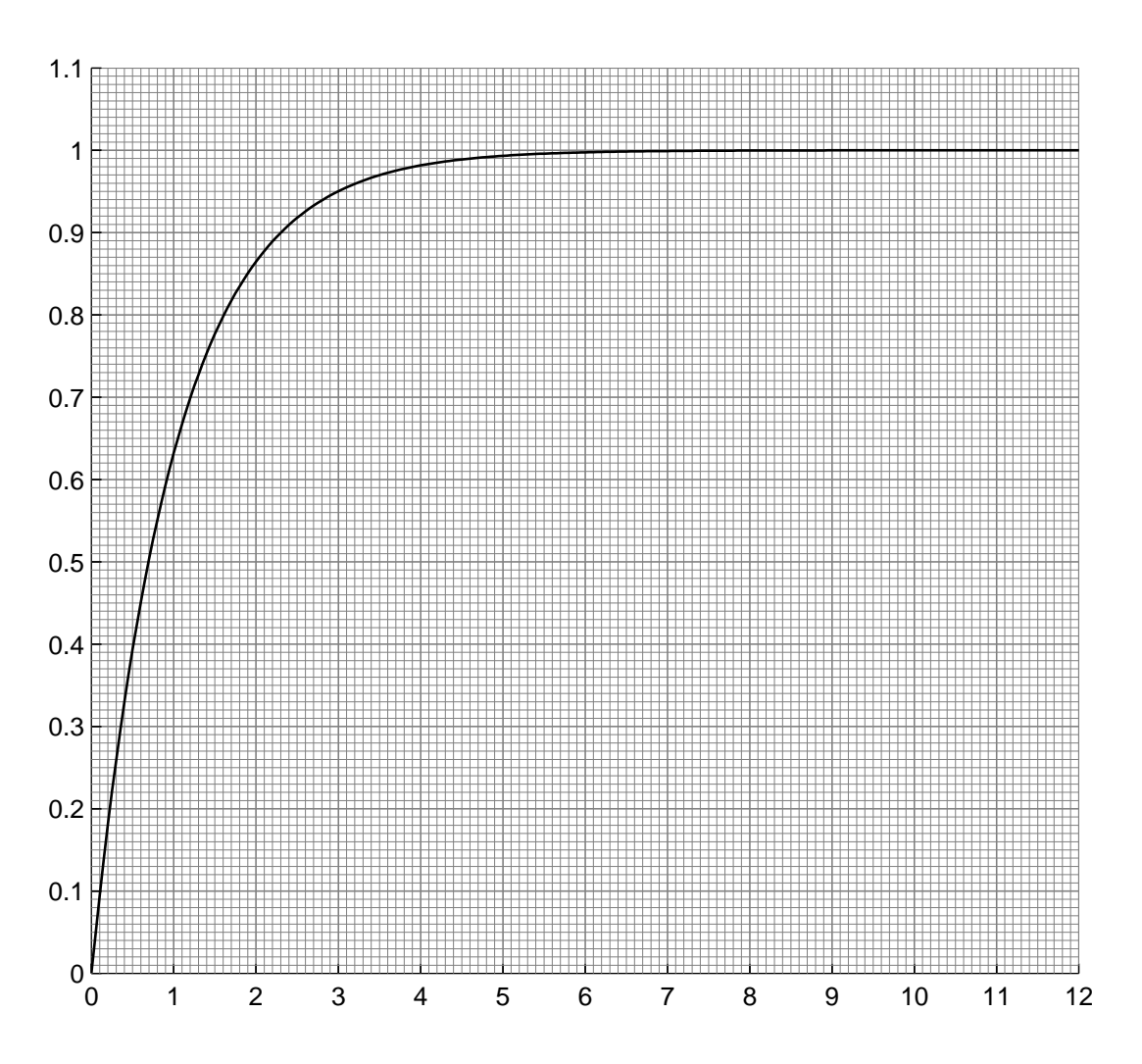

Figura 1. Risposta al gradino del sistema del primo ordine:  $G(s) = 1/(1 + \tau s)$ 

- ascissa:  $t/\tau$
- ordinata: y

**Risposta al gradino del sistema del sistema del secondo ordine (comando** *risp2ord***)**

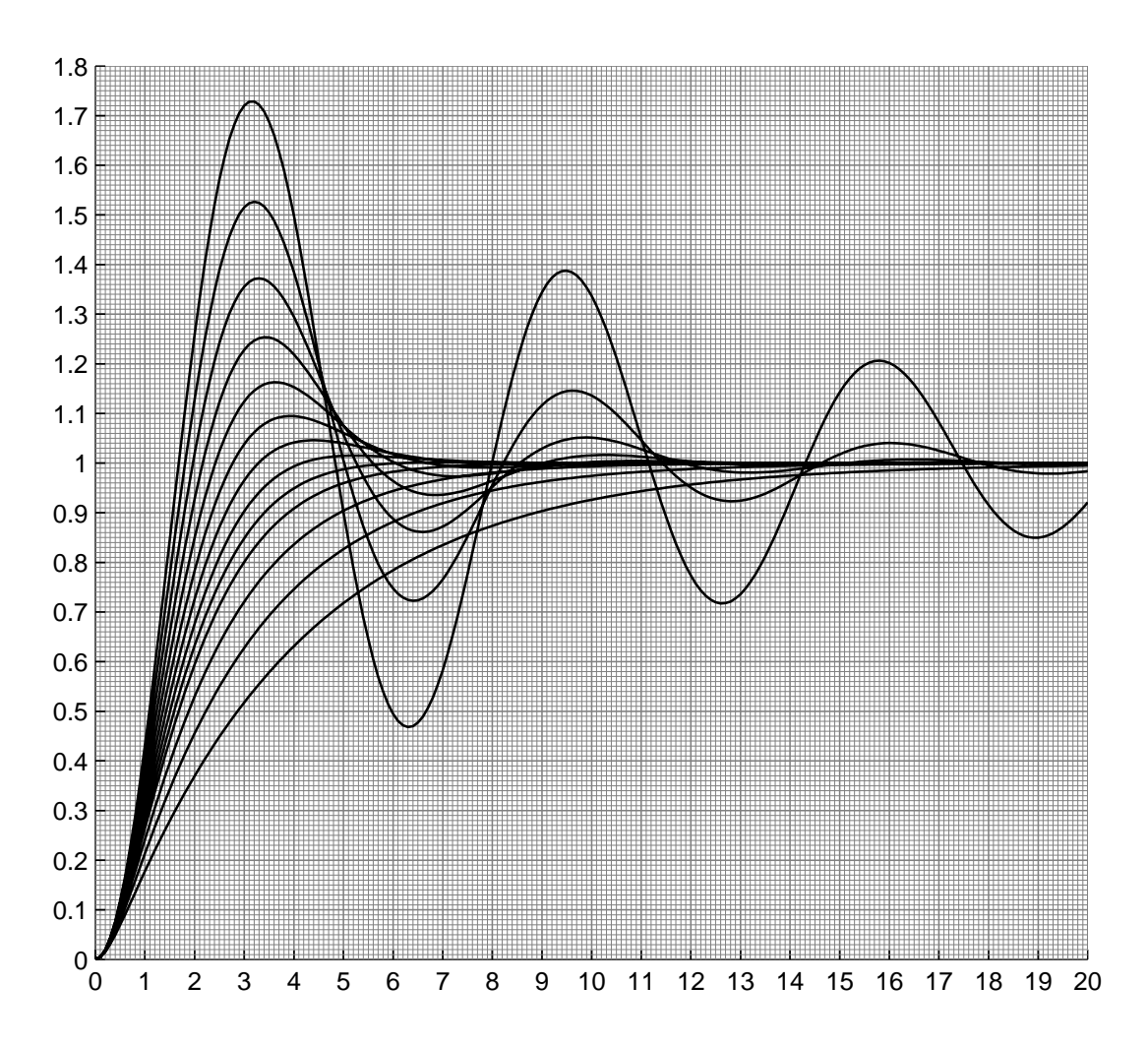

Figura 2. Risposta al gradino del sistema del secondo ordine:  $G(s) = \frac{\omega_n^2}{s^2 + 2 \delta \omega_n + \omega_n^2}$ 

- ascissa:  $\omega_n\,t$
- ordinata: y
- parametro:  $\delta = 2, 1.5, 1, 0.8, 0.7, 0.6, ..., 0.1$  (dal basso verso l'alto)

**Sovraelongazione nella risposta al gradino del sistema del secondo ordine (comando** *sovraelong***)**

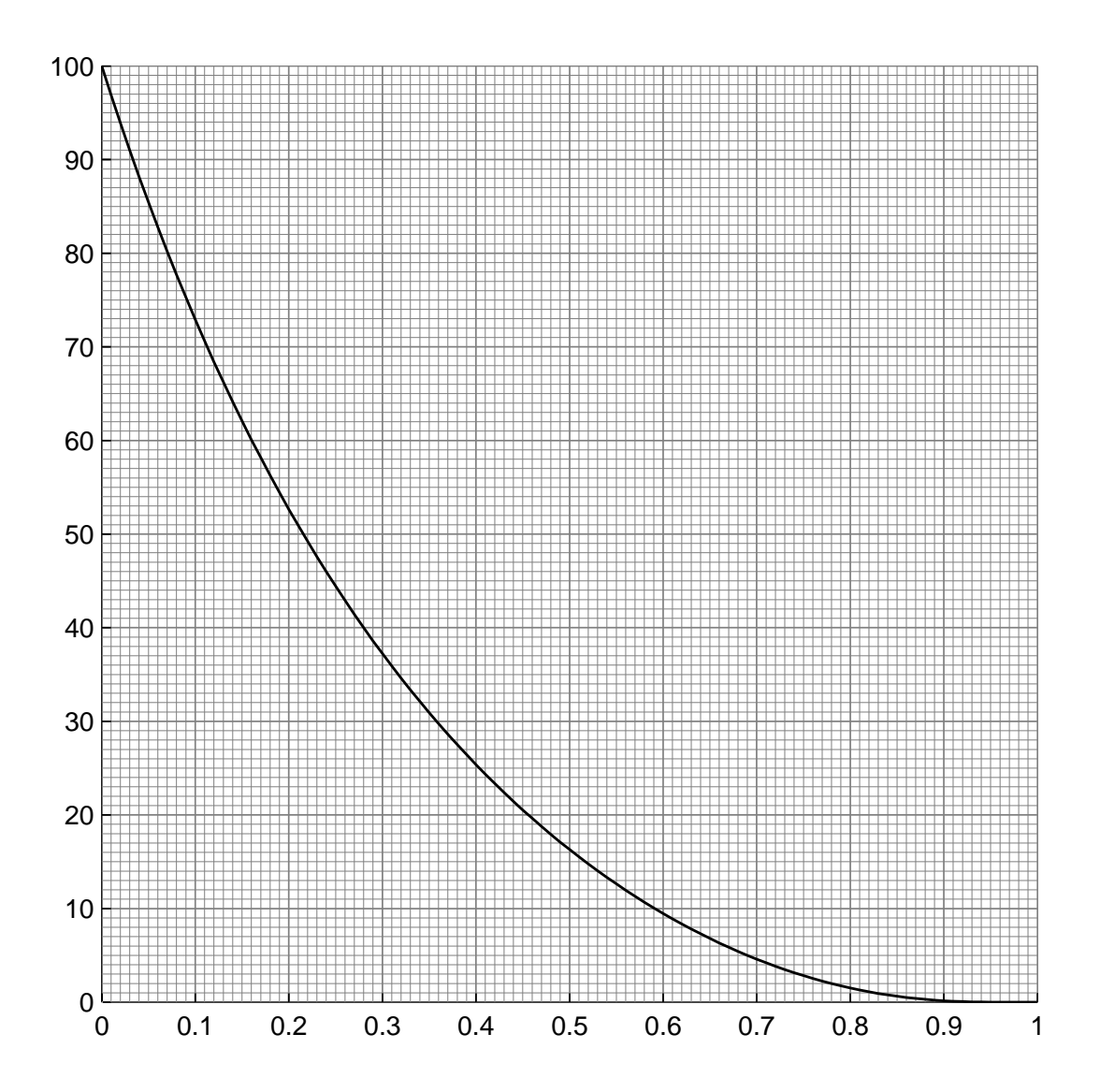

Figura 3. Sovraelongazione nella risposta al gradino del sistema del secondo ordine:  $S = 100 e^{\frac{-\pi \delta}{\sqrt{1-\delta^2}}}$ 

- ascissa: $\delta$ 

- ordinata: $S$  in  $\%$ 

**Picco di risonanza del sistema del sistema del secondo ordine (comando** *risonanza***)**

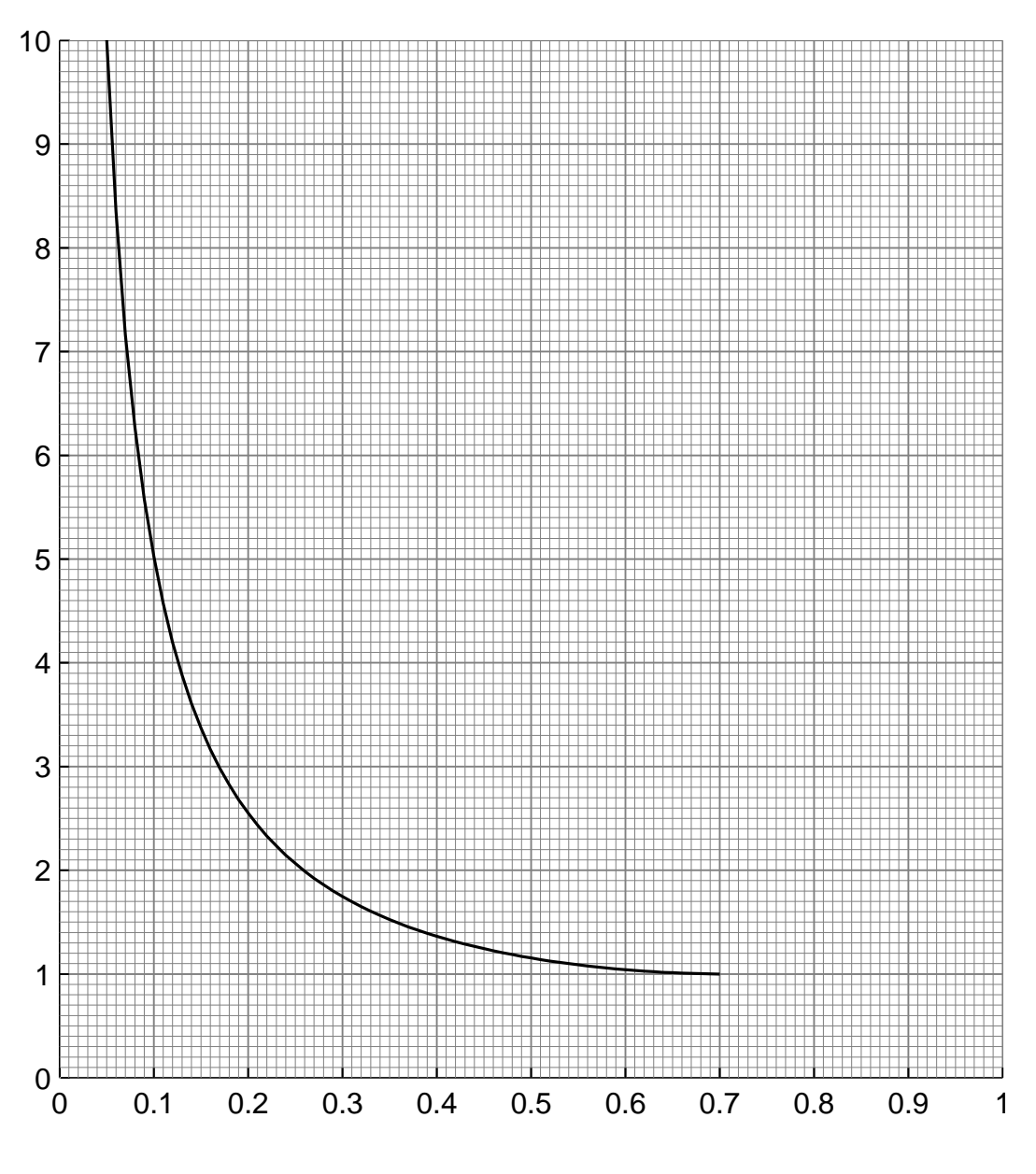

Figura 4. Picco di risonanza del sistema del sistema del secondo ordine:  $M_R = 1/(2 \delta \sqrt{1 - \delta^2})$ 

- ascissa: $\delta$
- ordinata: M*<sup>R</sup>*

**Grafico per l' applicazione della formula di Bode (comando** *fasebode***)**

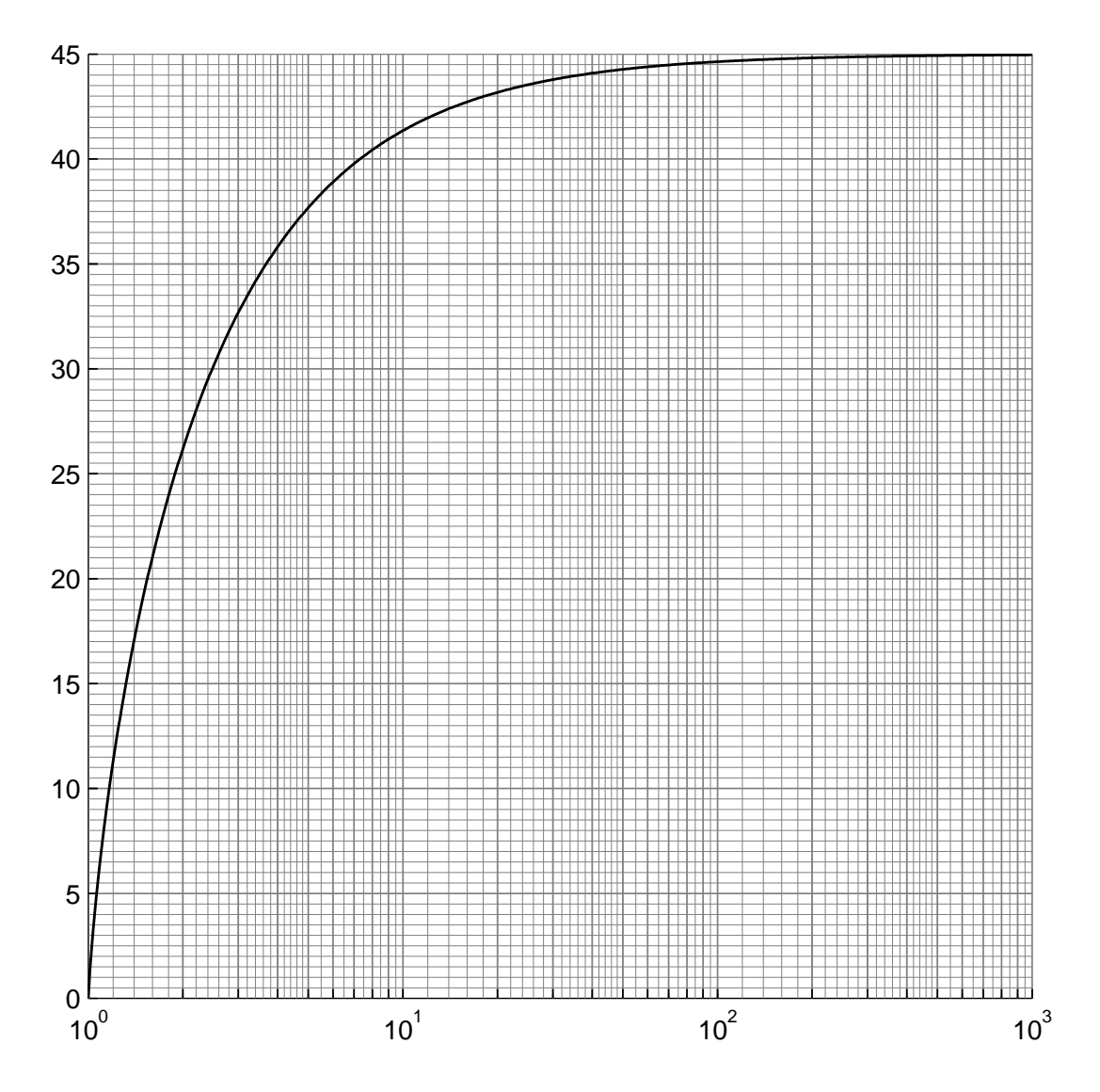

Figura 5: Grafico per l' applicazione della formula di Bode

- ascissa:  $\omega/\omega_c$
- ordinata: $\varphi$

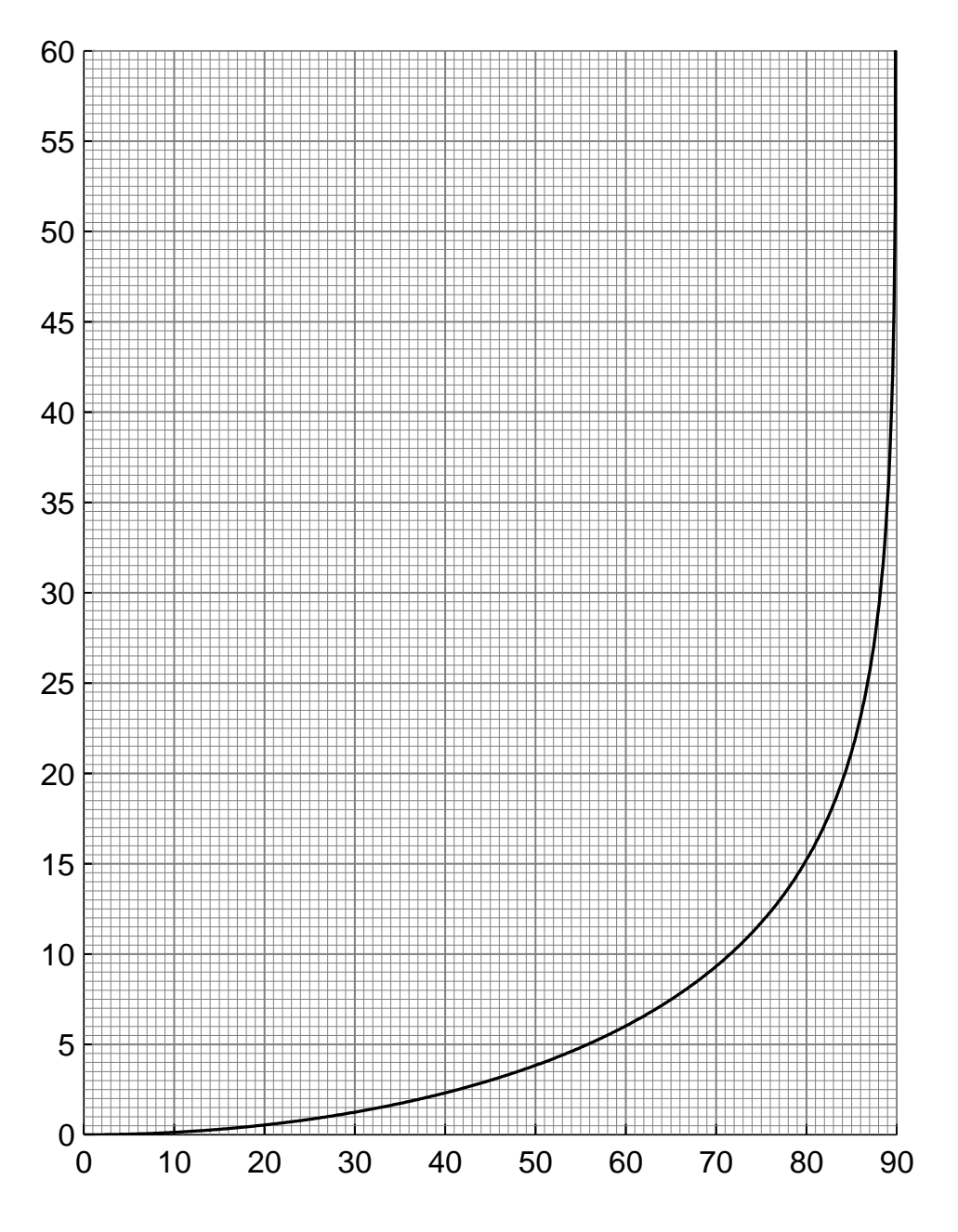

Figura 6. Grafico per l' applicazione delle formule di inversione:  $M = 1/\arccos \varphi$ 

- ascissa: $\varphi$ 

- ordinata: $M$  in  ${\rm dB}$ 

## **Grafico per l' applicazione delle formule di inversione con modulo in scala logaritmica (comando** *mphilog***)**

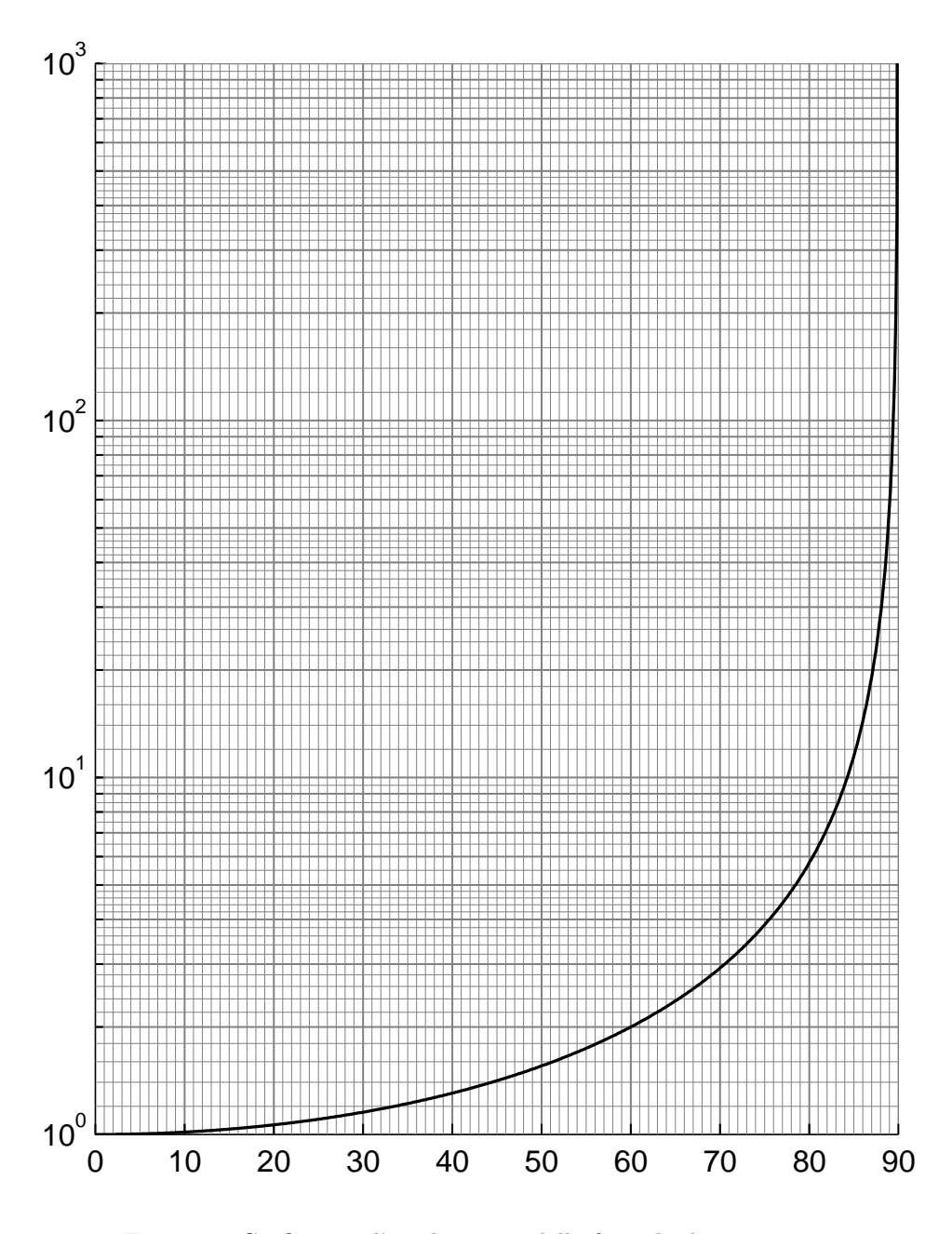

Figura 7. Grafico per l' applicazione delle formule di inversione:  $M = 1/\arccos \varphi$ 

- ascissa: $\varphi$ 

- ordinata: M

**Risposte al gradino di alcuni filtri di Butterworth (comando** *fibutter***)**

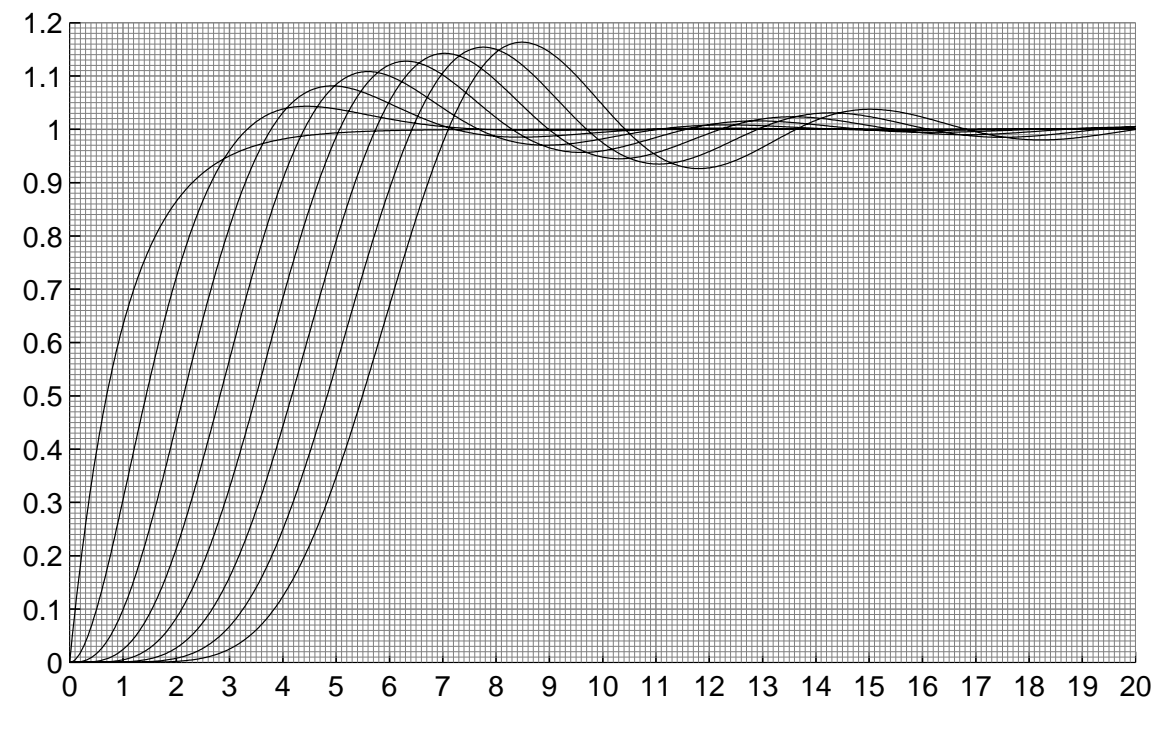

Figura 8: Risposte al gradino di alcuni filtri di Butterworth

- ascissa:  $\omega_n\,t$
- ordinata: y
- ordine del filtro: 1, 2, ... 8 (da sinistra a destra)

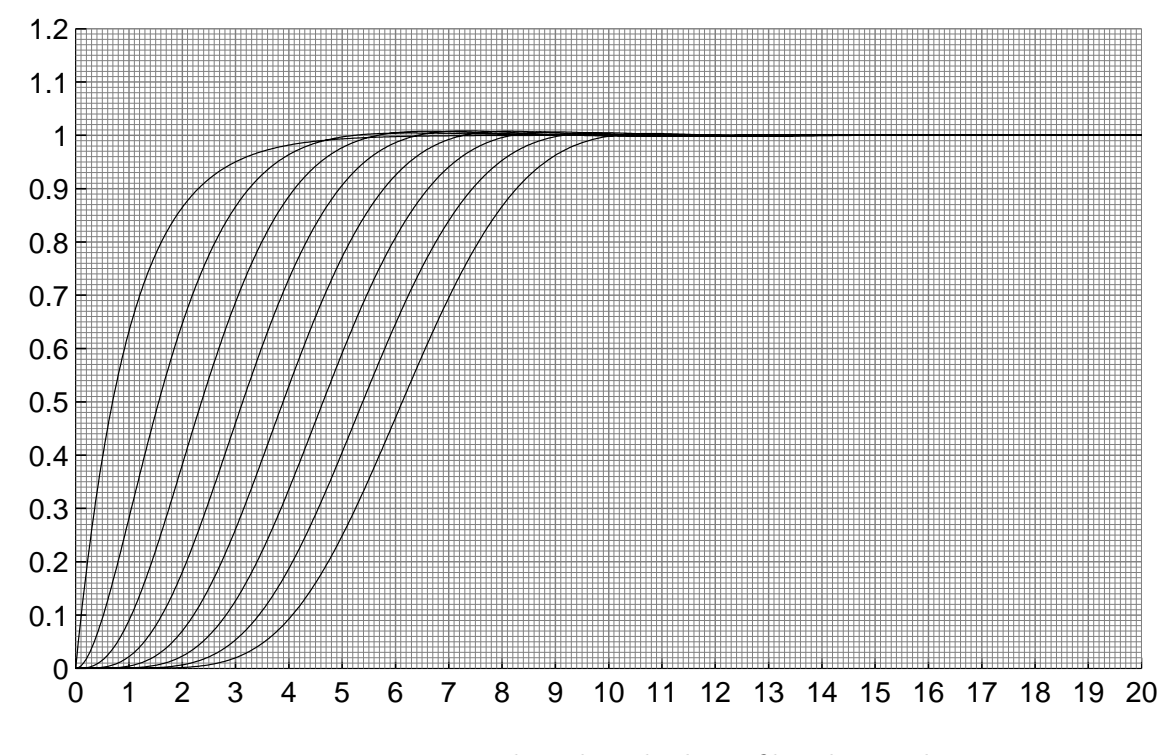

Figura 9: Risposte al gradino di alcuni filtri di Bessel

- ascissa:  $\omega_n\,t$
- ordinata: y
- ordine del filtro: 1, 2, ... 8 (da sinistra a destra)

## **Grafico della funzione descrittiva della saturazione e grafico della terza armonica (comando** *saturaz* **)**

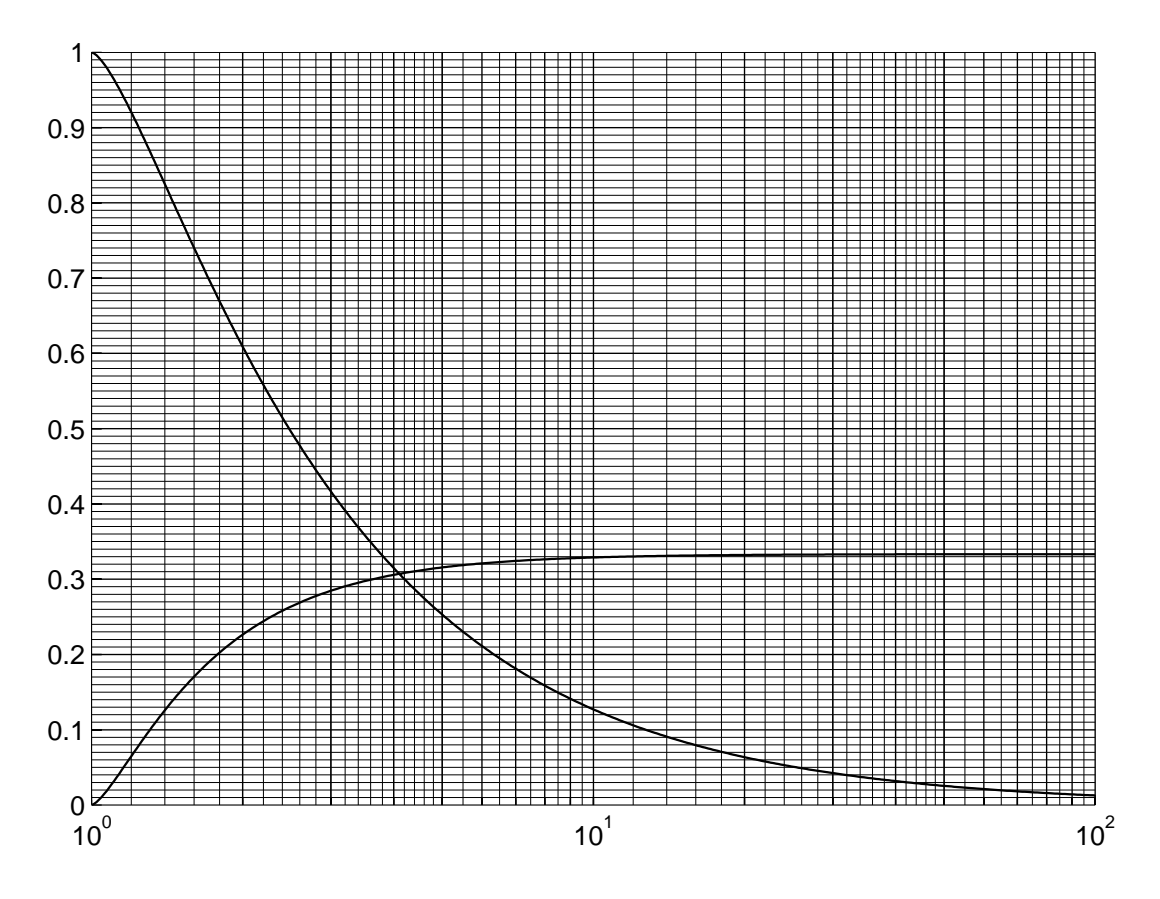

Figura 10: Grafico della funzione descrittiva della saturazione

- ascissa:  $X/X_1$
- ordinata:  $\Phi(X/X_1)$
- ordinata: $\vert Y_3\vert/\vert Y_1\vert$  (in basso)

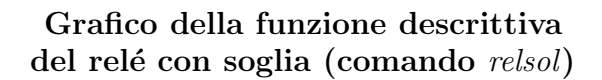

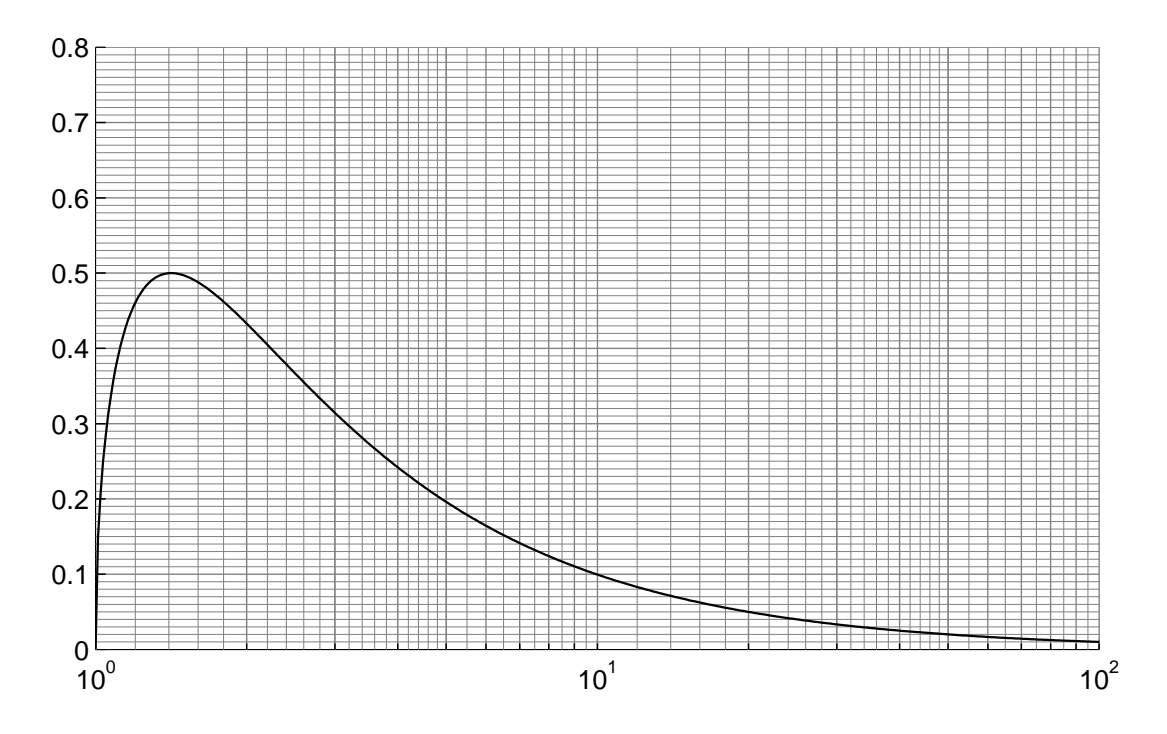

Figura 11: Grafico della funzione descrittiva del relé con soglia

- ascissa: 
$$
X/X_1
$$
  
- ordinata: 
$$
\frac{X}{X_1} \sqrt{1 - \left(\frac{X}{X_1}\right)^2} = \frac{F(X) X_1 \pi}{4 Y_1}
$$